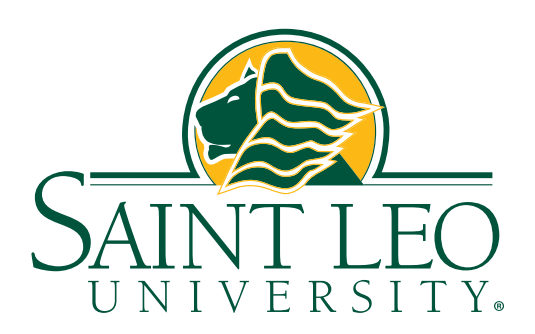

#### **The University Logo**

The Saint Leo University logo, shown above, is comprised of two components: a stylized rendering of the lion and the logotype in a distinct arrangement. The combination of the contemporary lion image and the classic use of typography symbolizes the university's desire to be forward looking while respecting the past. The logo is one of three registered trademarks of the university.

## **Trademark Usage Guidelines**

Saint Leo University has exclusive rights to its name, trademarks, logotypes, mottoes, and mascots, and prohibits their unauthorized use. This policy has been set in place by the university to protect the symbols that are associated with its name and its reputation. Because trademarks and service marks are valuable assets, they must be used correctly to avoid loss or dilution in the marketplace.

The university's three registered trademarks include the logo above, "Saint Leo University," "You'll love the person you become here." Other trademarks include "Saint Leo College," "Saint Leo Lions," "SLU Lions," and "Lions," as well as icons like the lion, the monarch, the interlocking SLU, and the university seal. The official colors for the university logotype (trademark) are Dark Green (Pantone 554) and Golden Yellow (Pantone 130).

# **Required Permission**

Use of Saint Leo University trademarks in print, multi-media, advertising, promotional material, and on clothing or other merchandise, requires the express permission of the university's director of University Communications or the associate vice president of Marketing. Any person or entity seeking to obtain such permission should submit a Trademark Use Request form to either administrator. Vendors also must expressly agree to abide by these usage guidelines by means of a formal written contract or acceptance of a university purchase order. The university's general counsel must approve all such written contracts. In the absence of a written contract, the vendor will receive a purchase order requiring the vendor to adhere to these guidelines.

# **Applicability of Guidelines**

These usage guidelines are applicable to all Saint Leo staff, students, faculty, vendors, contractors, partners, manufacturers, customers, creative agencies, consultants, professional writers, and editors, regardless of whether such persons or entities applied for permission to use a university trademark. All persons or entities using a Saint Leo trademark will take reasonable care to prevent the unpermitted use of the trademark by others. Saint Leo University reserves the right in its sole discretion to terminate or modify permission to display the Saint Leo University trademarks by any person or organization.

### **Approved Graphic Styles**

Use of the Saint Leo University trademarks must conform to approved standards as authorized by the university in the Saint Leo University Graphic Standards Manual. Alterations or modifications to the university's trademarks are not allowed, except with the express approval of the review committee consisting of the general counsel, the director of University Communications, and the associate vice president of Marketing.

## **Prohibited Use**

The university's trademarks are intended to present a positive image of Saint Leo University, and may not be altered in any way. Nor can the university's trademarks be used to promote a business, product, or service in any way that could state or imply an endorsement by the university. The university's trademarks shall not be used in any way that discriminates or implies discrimination against any persons or groups based on any protected status or characteristic under applicable federal, state, or local law or in any other way that would be a violation of the university's anti-discrimination policies. Furthermore, the use of university trademarks with the following types of products normally will not be approved:

- products that could be used to injure or kill
- alcohol-related products
- tobacco-related products
- sexually suggestive products
- food and beverage products and accompanying packaging (other than for limited internal consumption in connection with official university events)
- products that present an unacceptable risk of liability
- products that are inimical to the mission or image of the university

Certain artwork or designs will not be approved for use in conjunction with the university's trademarks. These include the following:

- art depicting the use or endorsement of alcohol
- art depicting the use or endorsement of illegal drugs
- art depicting the use or endorsement of tobacco products
- art depicting the use or endorsement of firearms or other weapons
- art depicting racist, sexist, hateful, demeaning or degrading language or statements
- art depicting profanity
- art depicting sexual acts
- art depicting statements impugning other universities
- art or a design incorporating trademarks or copyrights not owned by the university, unless written permission for such use, satisfactory in form and substance to the university, is obtained from the mark holder or copyright owner.

## **Trademark Symbol**

All university trademarks must be indicated by the registered trademark symbol  $\circledR$  or the ™ designation, depending on the trademark being used and the item on which it will appear. Please consult with the director of University Communications for guidance.

The official colors for the university logotype (trademark) are Dark Green (Pantone 554) and Golden Yellow (Pantone 130). The logo also may be used as a one color image or it may be reversed out of a dark background, if appropriate.

The following list outlines the basic rules for working with the logotype:

- Maintain the proportions of the logotype as shown in this manual.
- Do not obscure any part of the logotype.
- Do not remove the word "University."

As shown in the example below, at least a 3/8" zone of white space must be maintained around the logo.

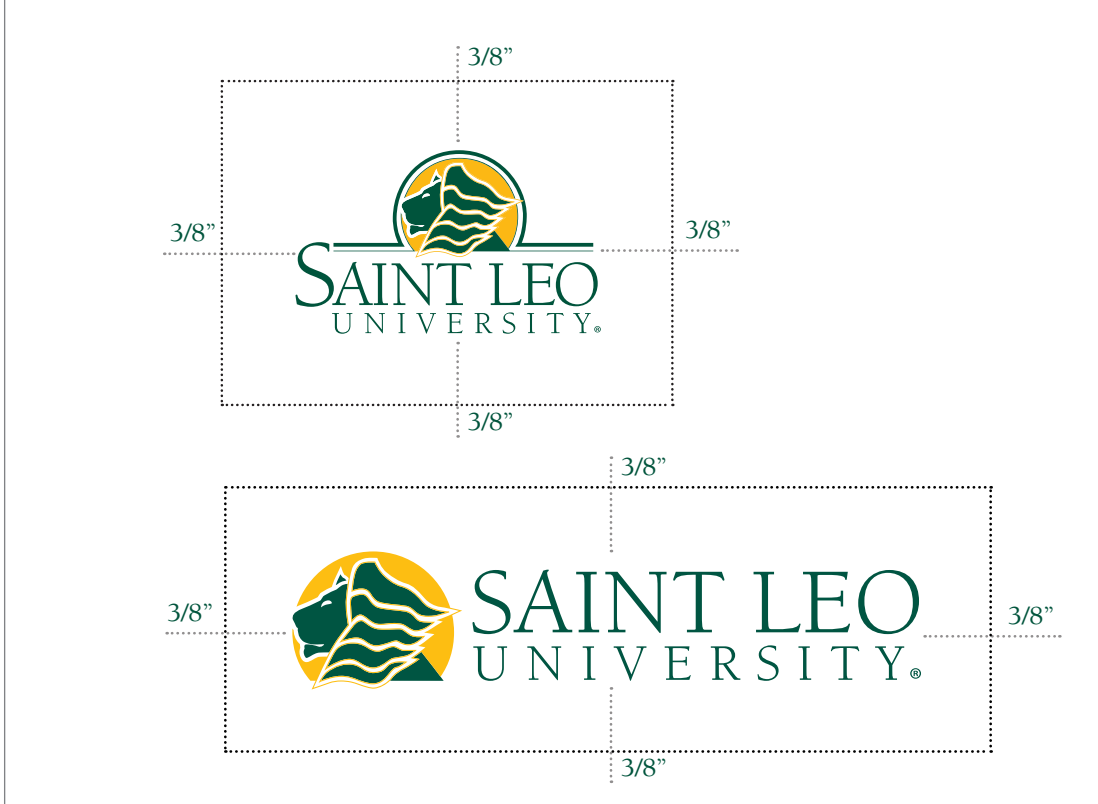

The logo may be used in various places on publications, signage, marketing, and communications materials. Any such usage of the logo shall conform with the Trademark Usage Guidelines and have the written approval of either the director of University Communications or the associate vice president of Marketing. This also includes appropriate use of the official taglines for both the traditional undergraduate and non-traditional adult-learner degree programs. While the ideal brochure or booklet will include the university logo on the front cover, at a minimum the university logo must appear on the exterior of the publication.

#### Graphics Standards Manual **Communist Construction Construction** Saint Leo University

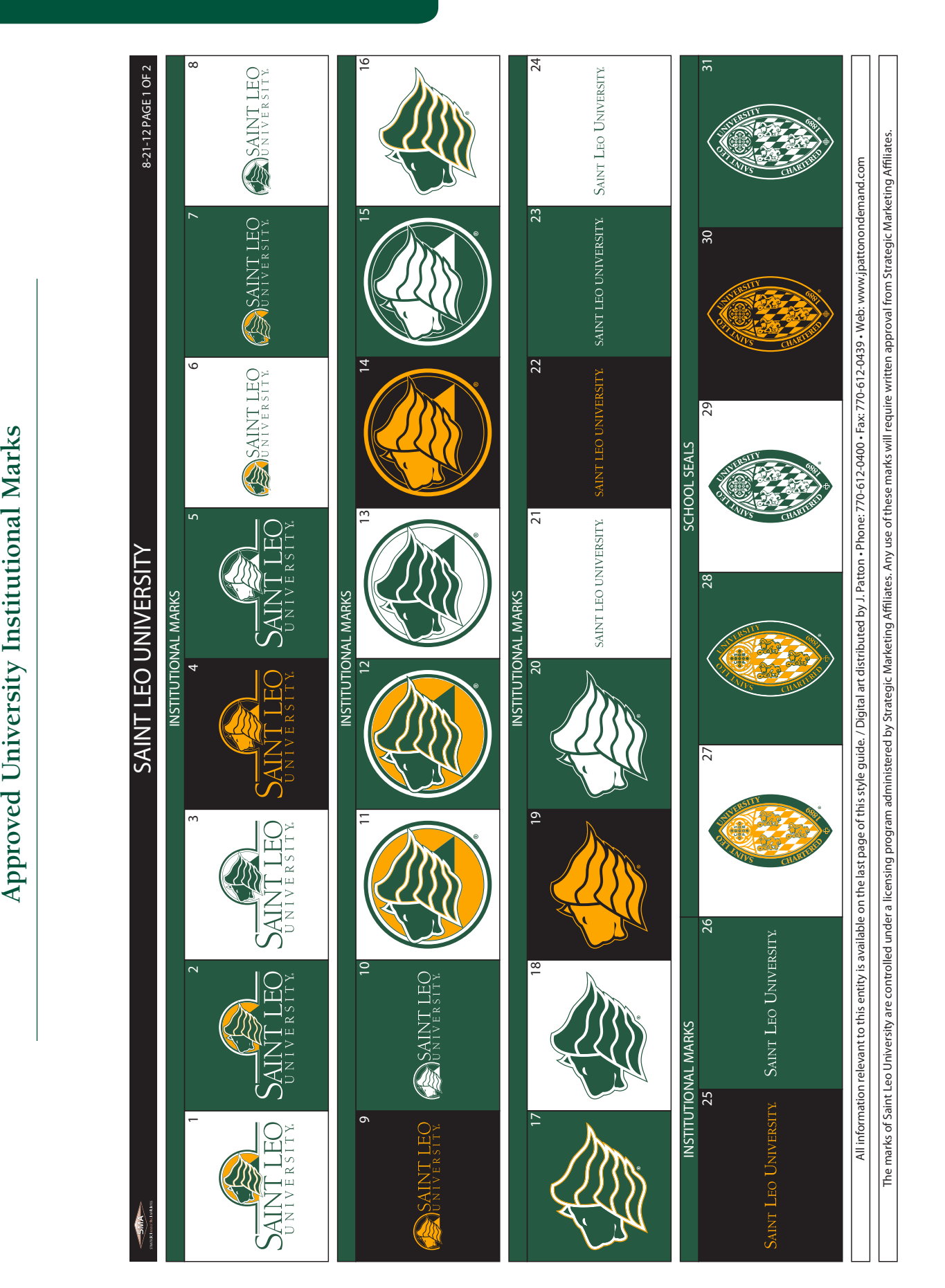

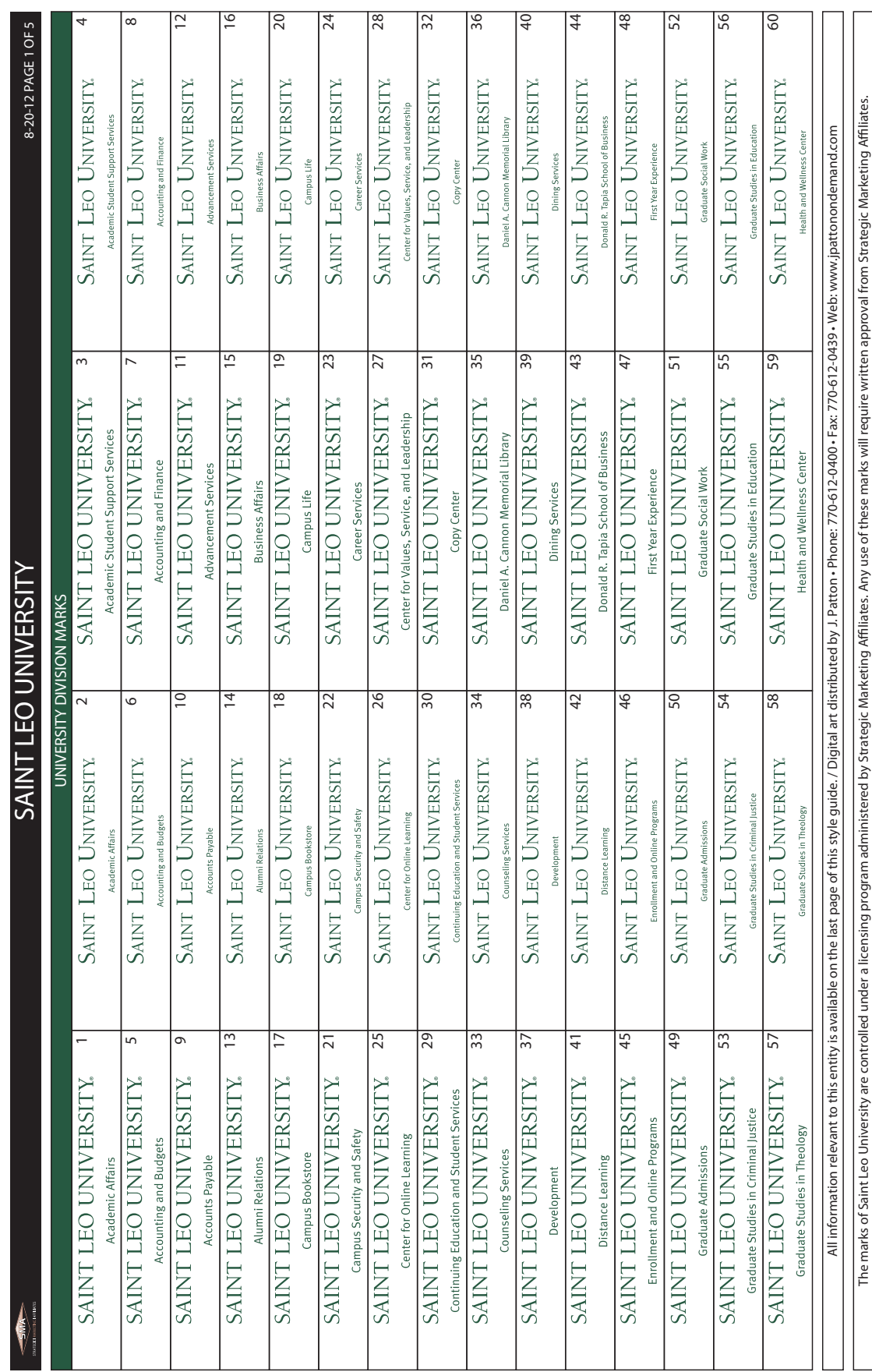

#### Graphics Standards Manual **Communist Construction** Saint Leo University

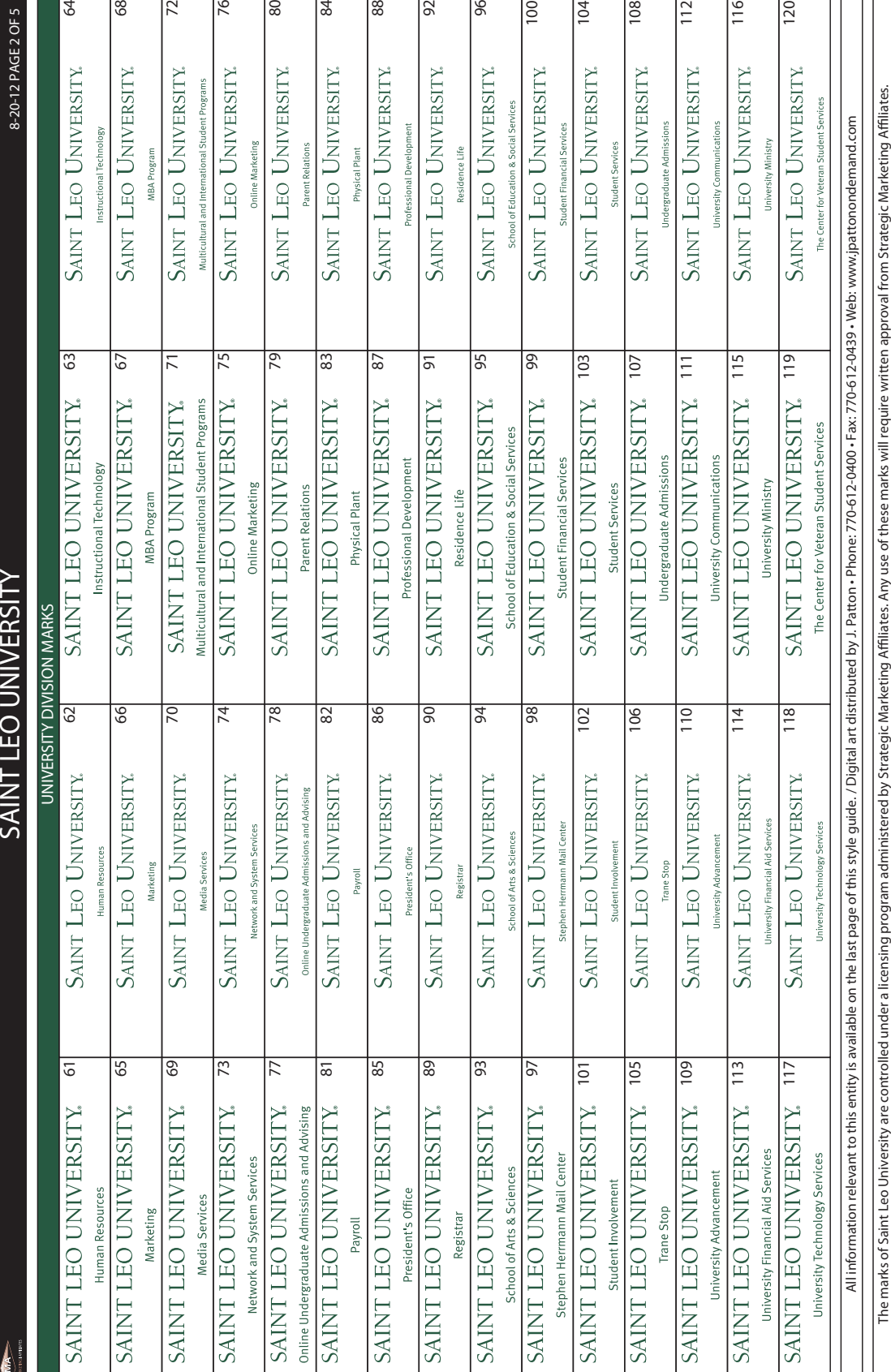

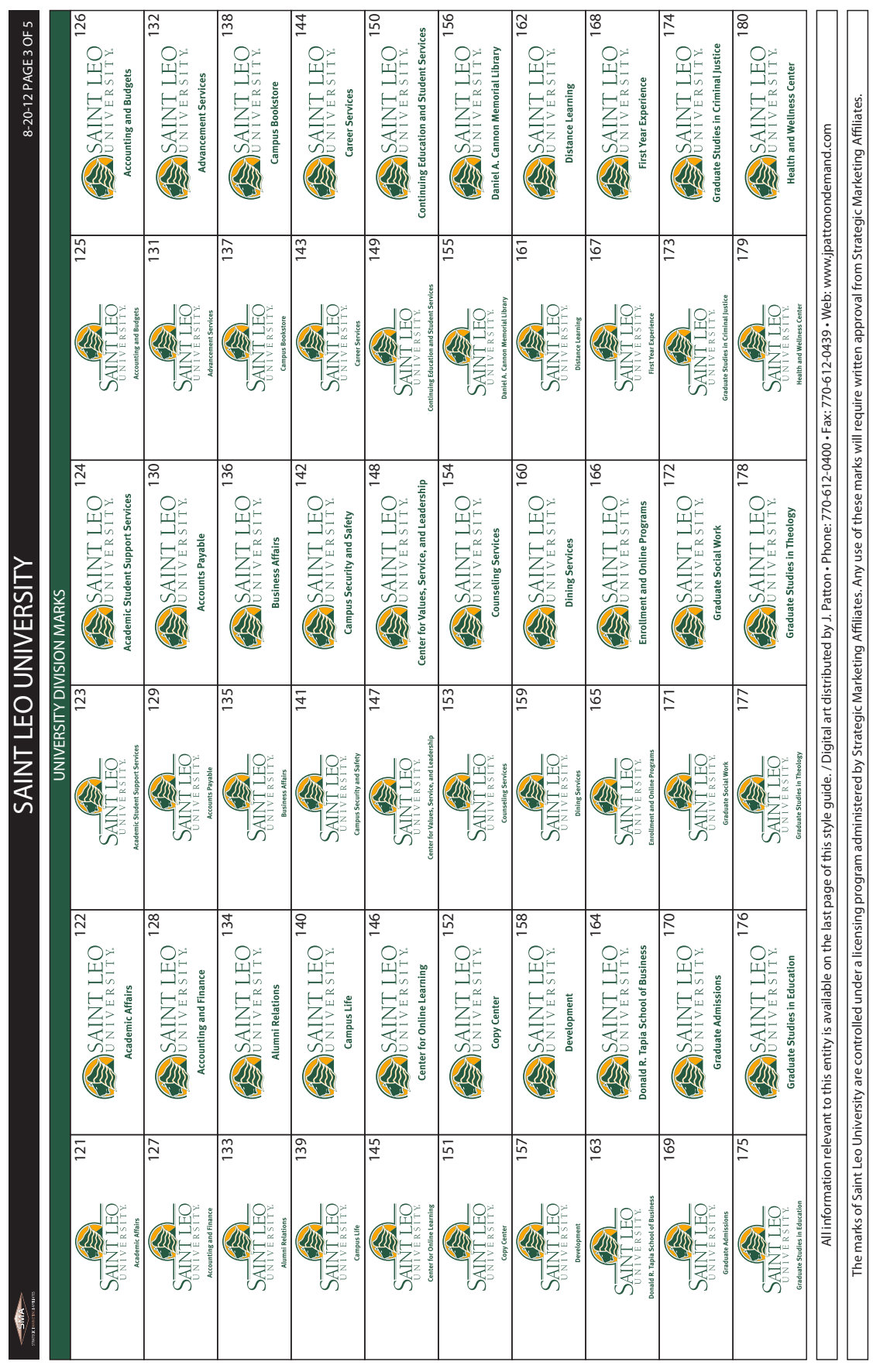

#### Graphics Standards Manual **Communist Construction** Saint Leo University

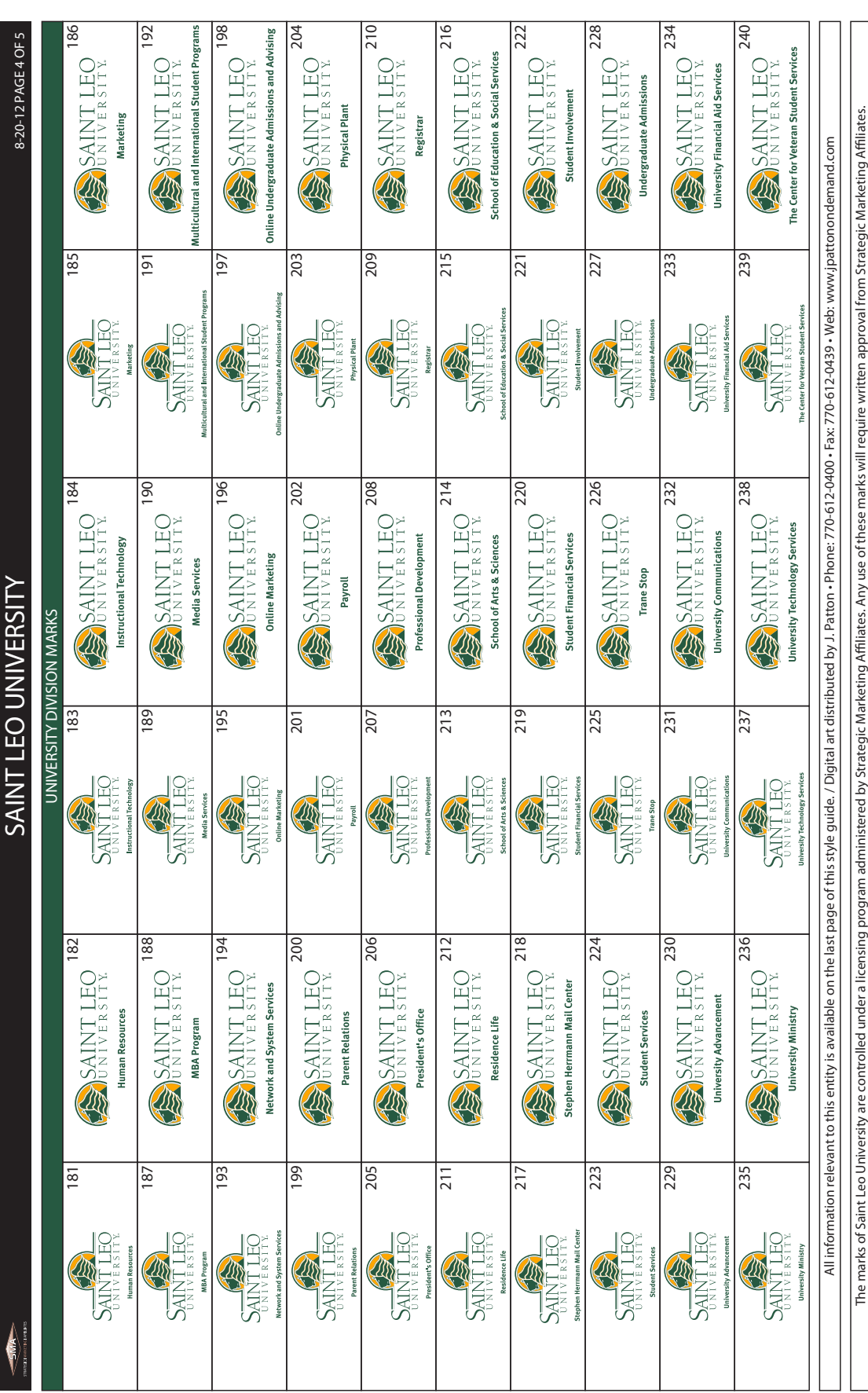

# **Examples of unacceptable uses of logo**

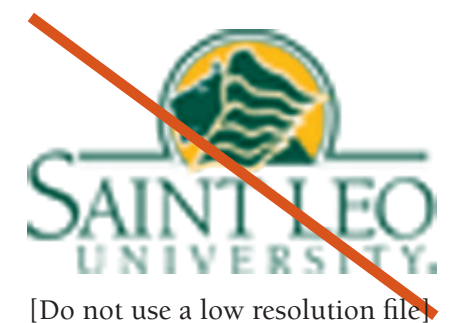

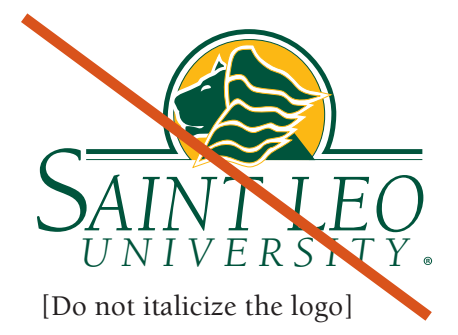

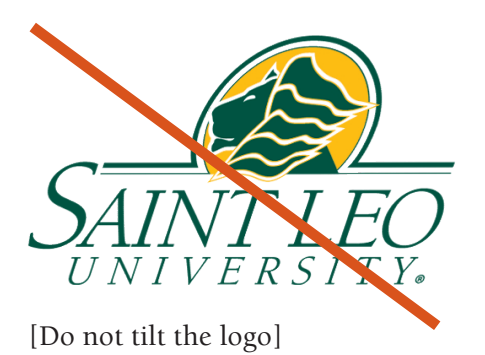

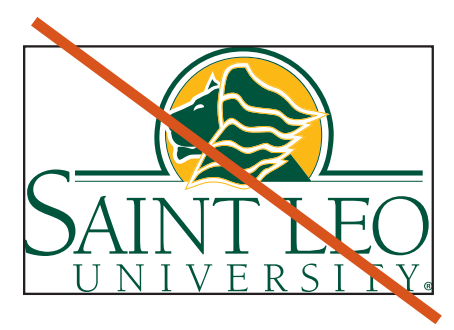

[Do not put a rule around the logo]

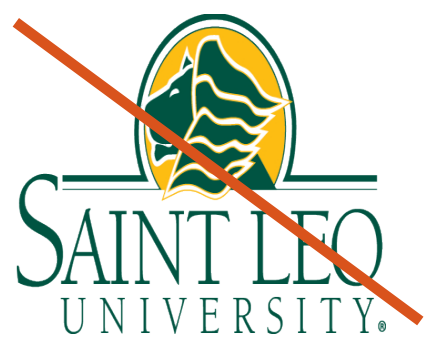

[Do not condense the logo]

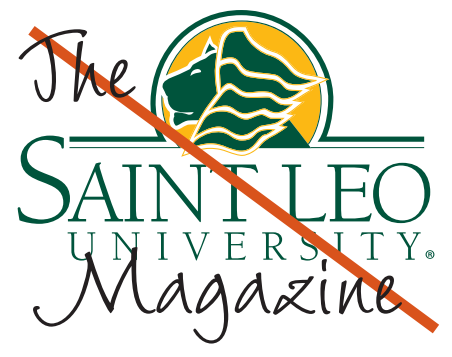

[Do not use the logo as part of a heading]

## **University Seal**

The university seal, shown below, is the legal seal of the university and is used only for diplomas, transcripts, certificates, and other legal documents as designated by the President's Office. As the official legal seal of the institution, its usage is constrained to formal applications. The university seal is not to be used on letterhead or as an alternative to the university logo. Use of the seal is determined exclusively by the president or his designated representative. The seal should not be modified or combined with other forms.

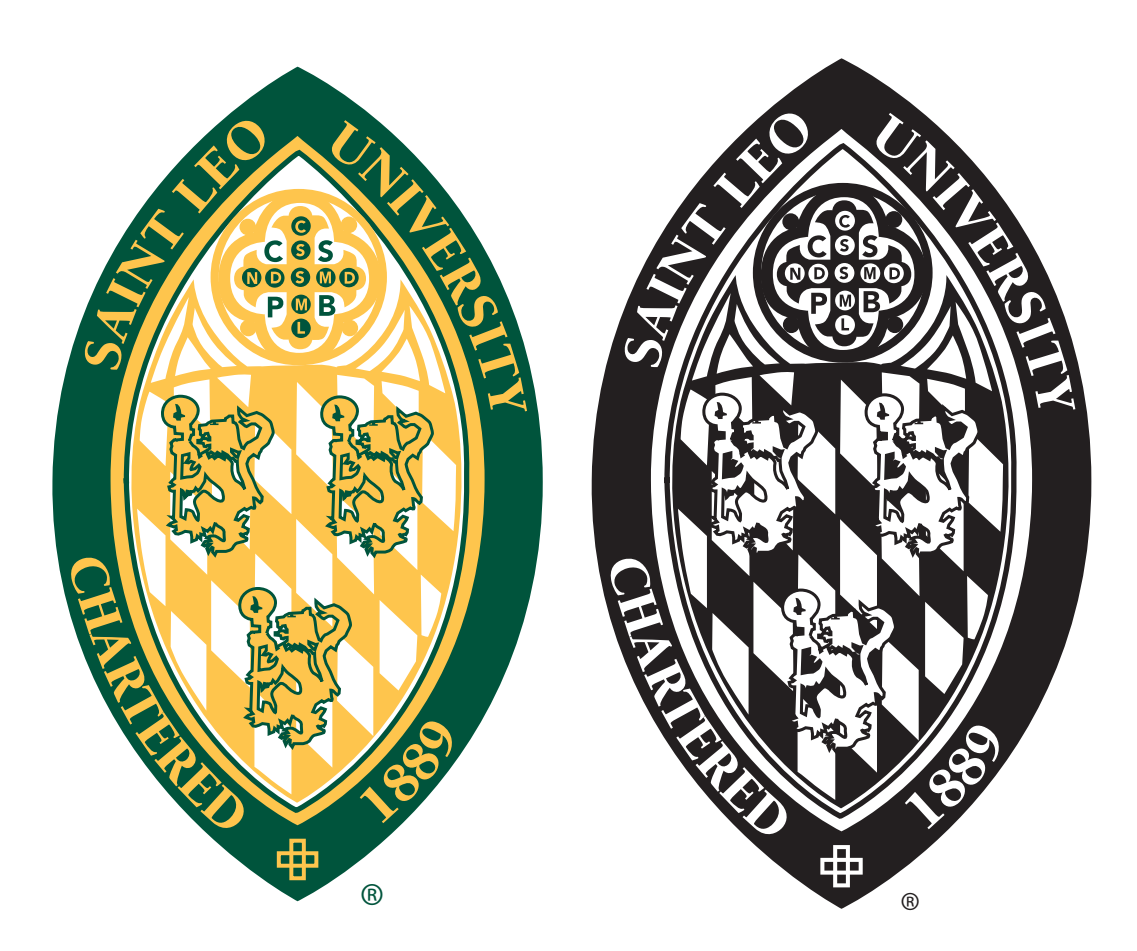

# **Secondary Logos**

A secondary logo is a graphic, image, mark, stylized text, or symbol other than the official Saint Leo University logo that is used to identify, represent, advertise, or promote a department, office, center, or other university entity.

Secondary logos should be design elements that are graphically subordinate to the Saint Leo University logo and should only be used for branding or marketing purposes.

The secondary logos that include the university mascot "Fritz" should only be used for marketing and branding purposes as approved by the Student Government Union. All requests to use the "Fritz" logo options should be sent directly to the Student Government Union at sgu@saintleo.edu.

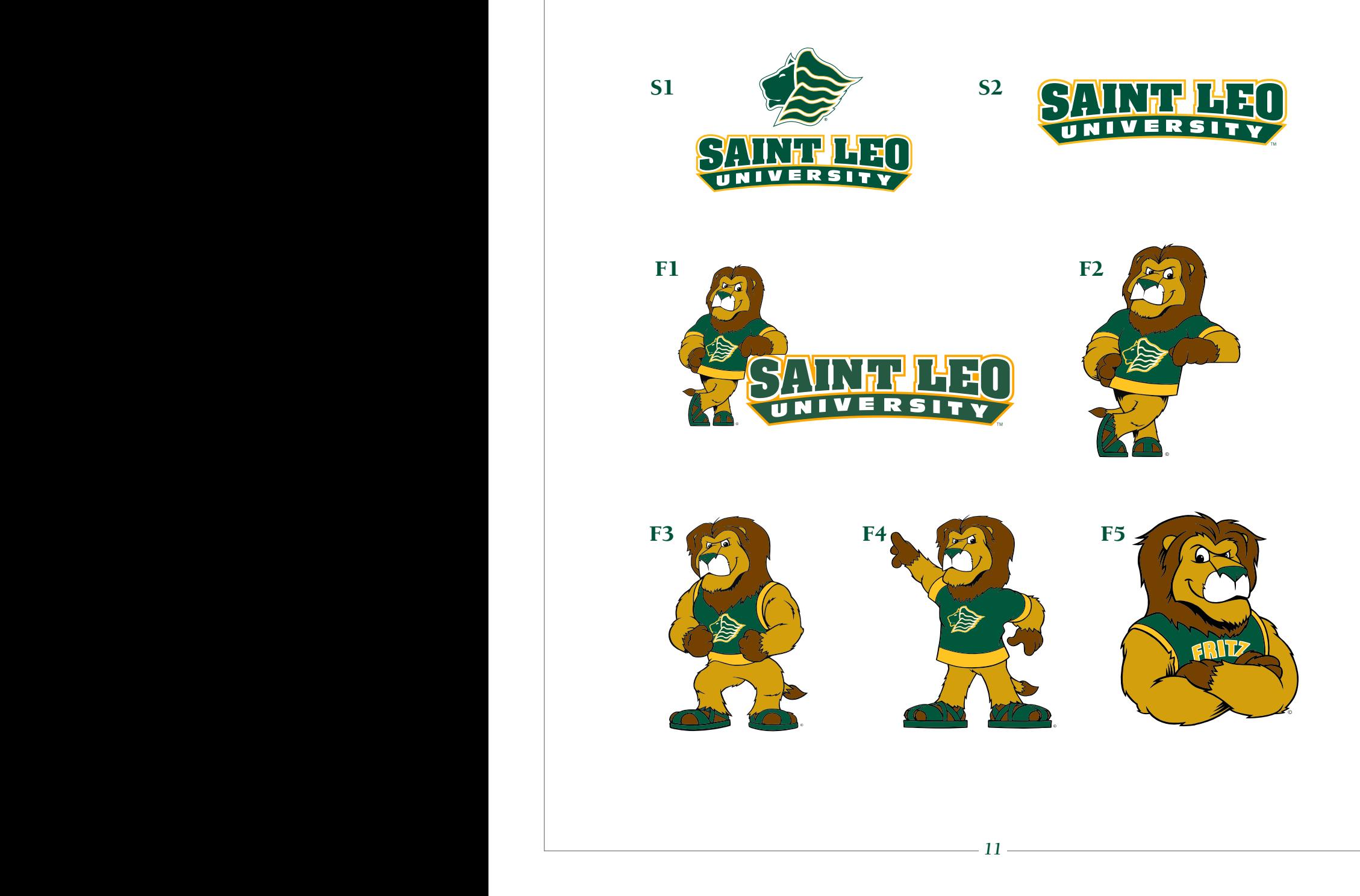

# **Official Logotype Font**

# **Berkeley Oldstyle ITC**

Berkeley Oldstyle ITC is the typeface used for the Saint Leo University Logo. This logotype design cannot be modified or rearranged in any way. The type can be used alone, or in its specified arrangement. The Berkeley font is versatile, offering different weights and italics for use with headlines or body copy. It is used on all stationery and most printed material. To maintain a consistent image, it is important to use Berkeley Oldstyle ITC as the standard text in printed materials whenever possible. This typeface is available in PC and Mac formats.

abcdefghijklmnopqrstuvwxyz ABCDEFGHIJKLMNOPQRSTUVWXYZ& 1234567890\$¢£1234567890\$ 1/8 1/4 3/8 1/2 5/8 3/4 7/8  $($ ).,-::!?/"—-\*%#@'"

# Meta Typeface

The Meta typeface is used in recruitment materials, as an alternative to Berkeley Oldstyle ITC.

```
abcdefghijklmnopqrstuvwxyz
ABCDEFGHIJKLMNOPQRSTUVWXYZ&
1234567890$¢£1234567890$ 
1/8 1/4 3/8 1/2 5/8 3/4 7/8 
(...-::!?/" — -*%#@'"
```
#### **Standard Letterhead and Envelope**

Stationery plays an important role in representing the university. The logo should be positioned on all business stationery as shown below: horizontally centered and 11/32" from the top of the sheet. Office or division title should align with the horizontal rule in the logo and be set one inch from the left edge of the paper. Address copy also should align with the logo rule and be positioned six inches from the left edge of the sheet. (See example below.)

Logo and return address should be positioned on envelopes as shown below: 11/32" from the left edge of the envelope, 5/16" from the top. The office name should align vertically with the left edge of the letter "U" in University on the logo.

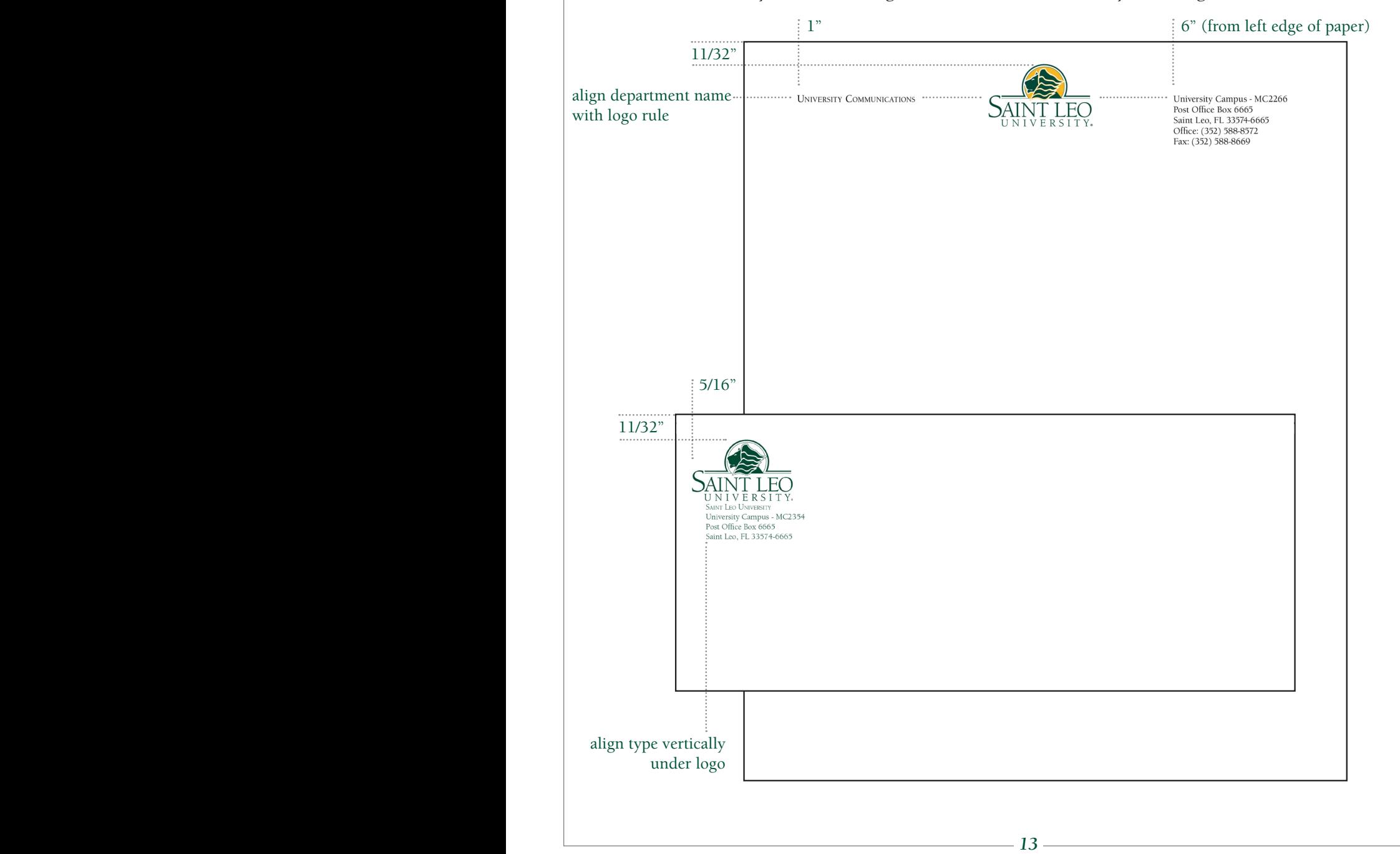

#### **Business Card**

The standard business card is 3½" by 2". The logo should be positioned as shown below and the card should be printed in two colors. The copy should be set 5/32" to the right of the logo. Name, title, and contact information should be printed in PMS 554.

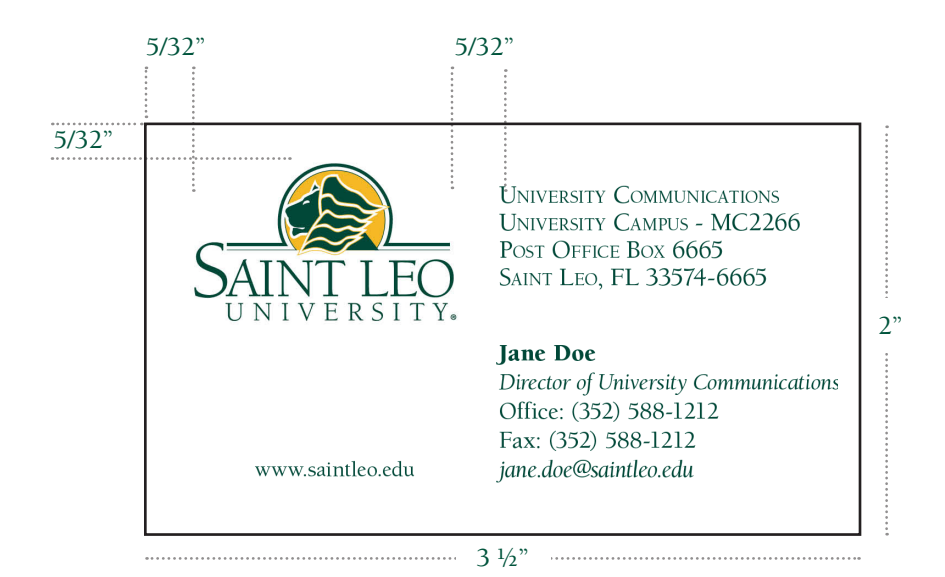

# **Brand Identity Elements**

In 2005, Saint Leo University completed a comprehensive identity study designed to define the university's unique brand and position in the market. The research findings provided Saint Leo with specific identity elements to distinguish its marketing and communication efforts. At that time a color palette, branding taglines, and positioning statements were introduced and incorporated into the university's graphic standards.

# **Color Palette**

The identity study introduced a new palette of colors designed to compliment the traditional university colors. The Pantone Matching System (PMS) colors listed below were designated for use in the university's graphic identity program, serving as secondary/supporting color elements in marketing and student recruitment materials.

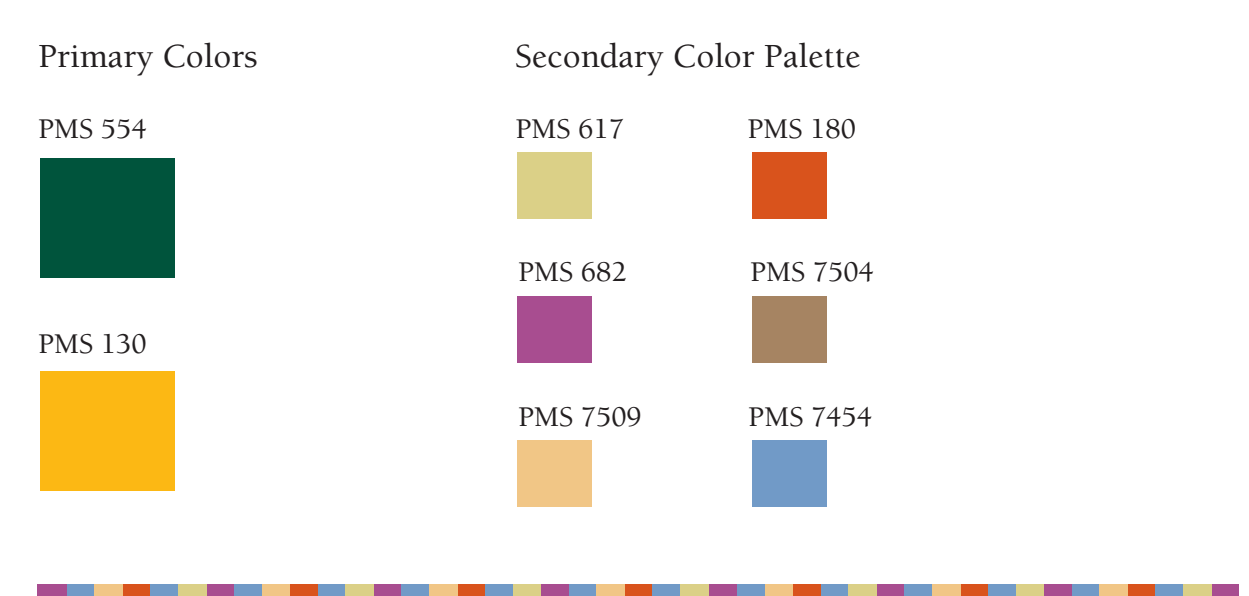

## **Mosaic (Bar Symbol)**

The identity study described Saint Leo University as a mosaic, a complex higher education institution that serves students, offers multiple degree programs, and is present in multiple locations. The bar symbol was introduced as a visual differentiator, designed to distinguish the university in its marketing and student recruitment materials.

The mosiac bar also represents the diversity of the students we serve, and it is reminiscent of a military ribbon, an identifiable symbol that visually connects the university with its long tradition of service to the military.

# **Formatting standards for university email**

In an effort to provide a professional, consistent look across all Saint Leo University email communications, email formatting standards have been established. These standards are required business practice for all university faculty and staff members.

#### **Typeface**

You may choose from the following typefaces set between 10 and 12 point font size:

#### **Sans Serif Typefaces:**

- Arial
- Calibri (Microsoft's default font)

#### **Serif Typeface:**

• Times New Roman

Minimize use of type colors, italics, and bold face—when overused, these options lose their effectiveness.

Do not type in all capital letters. Using "all caps" is the equivalent of raising one's voice.

# **Background**

Choose only a white background for emails. Patterned or colored backgrounds can be distracting and detract from the consistent and professional image we want to project as an institution of higher learning.

#### **Email signatures**

Signatures should be used for all external email correspondence.

We recommend using your full signature in a first email, and then a less formal short signature (such as a first name) in replies to a thread or series of emails.

Please include only the information below in your email signature:

Name Title Saint Leo University Location, Address Work Telephone Mobile Telephone *(if applicable)* Email address University tagline, business-related message, or social media icons\*

\*You may choose to include a maximum of two lines relating to university business at the end of your email signature.

Examples of appropriate taglines and messages include:

*What you need for where you're going You'll love the person you become here Serving those who serve our nation* Register for 2013 Commencement by November 1 Registration for Spring I begins November 1 Listen to Lions games live [insert link] Are you Connected to Saint Leo? [with social media icons]

It is not acceptable to promote organizations other than Saint Leo University or to include favorite quotations in university email correspondence.

There is no need to include a confidentiality statement as part of an email signature, because Saint Leo University is a private non-profit and not a governmental agency subject to various Freedom of Information Act-type laws.

Please **do not include** photographs or logos (including the Saint Leo University logo) in your signature block. Photographs may be sent as attachments if they are relevant to the subject of your email.

*See next page for sample email signatures and p. 15 for instructions on how to create an email signature in Microsoft Outlook.*

#### **Suggested email signature samples**

This signature samples may be copied, pasted, and edited into Microsoft Outlook (see instructions on next page). Including an email address in your signature is optional.

#### Version A

#### **John Doe, Ph.D.**

Assistant Professor of History Saint Leo University | University Campus - MC9999 School of Arts and Sciences 33701 State Road 52 Saint Leo, FL 33574-6665 **(999) 999-9999**

#### **john.doe@saintleo.edu**

*You'll love the person you become here*

#### Version B

#### **Jane Doe, Ph.D.** Director

Saint Leo University | Savannah Center 532 Stephenson Avenue Savannah, GA 31405 office: (999) 999-9999 cell: (999) 999-9999 fax: (999) 999-9999

#### **jane.doe@saintleo.edu**

*What you need for where you're going*

#### Version C

**John Doe, Ph.D.** Assistant Professor of History Saint Leo University | University Campus (999) 999-9999 **john.doe@saintleo.edu** www.saintleo.edu

**Are You Connected to Saint Leo?**  $f$   $\xi$   $f$   $\eta$   $\eta$   $\eta$   $\phi$ 

Exceptions to these email standards may be made for special event invitations and some internal communications. If you have questions about email formatting standards, please contact the Office of University Communications at (352) 588-8572 or send your questions to news@saintleo.edu.

#### **How to create an email signature in Microsoft Outlook**

1. Open a new message. On the **Message** tab, in the **Include** group, click **Signature**, and then click **Signatures**.

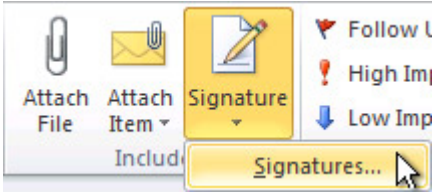

2. On the **Email Signature** tab, click **New**.

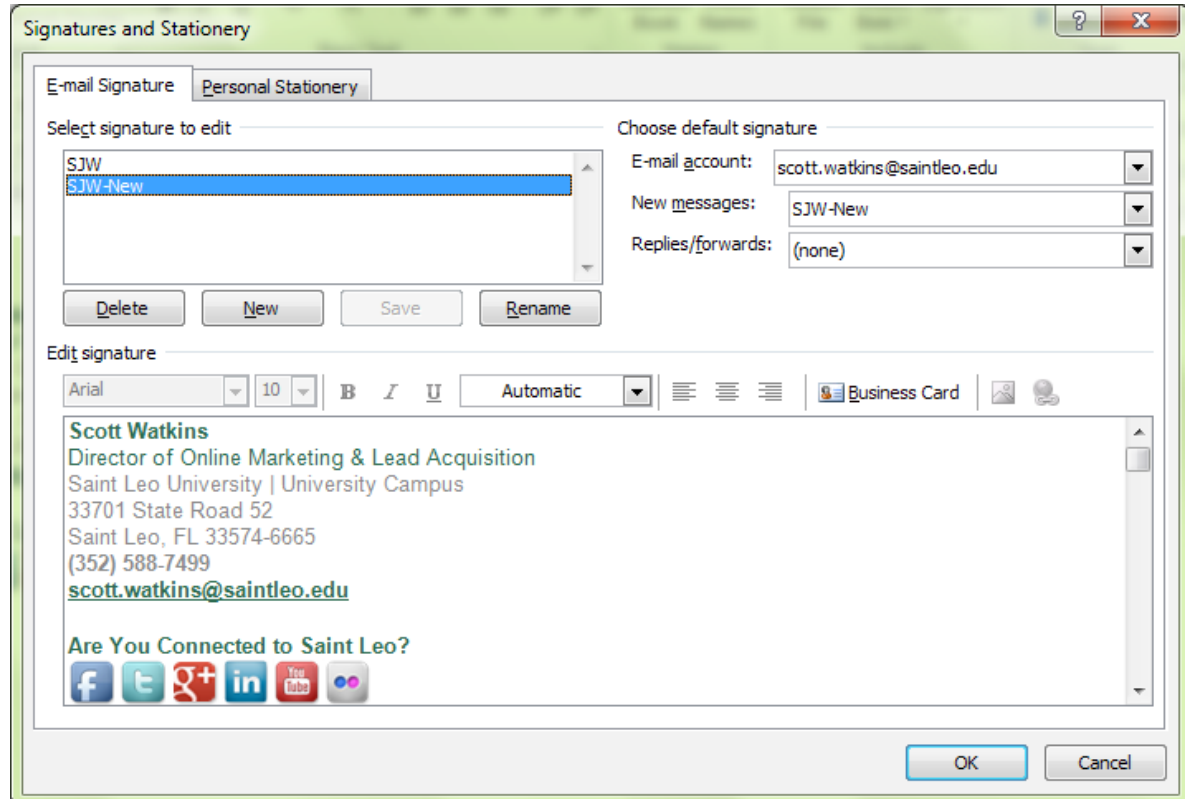

3. Type a name for the signature, and then click **OK**.

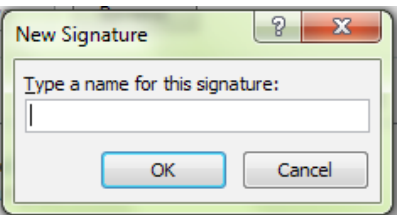

4. In the **Edit signature** box, type the text that you want to include in the signature, or copy one of the approved samples on the previous page (you can change and edit the sample in the next step).

- 5. Edit applicable contact information as necessary.
- 6. Please do not format or change text styles (all text should be Arial 10pt). Please do not change social media icon hyperlinks.
- 7. Make sure to choose the name of your new signature (from Step #3) from the drop-down menu next to **New messages**:

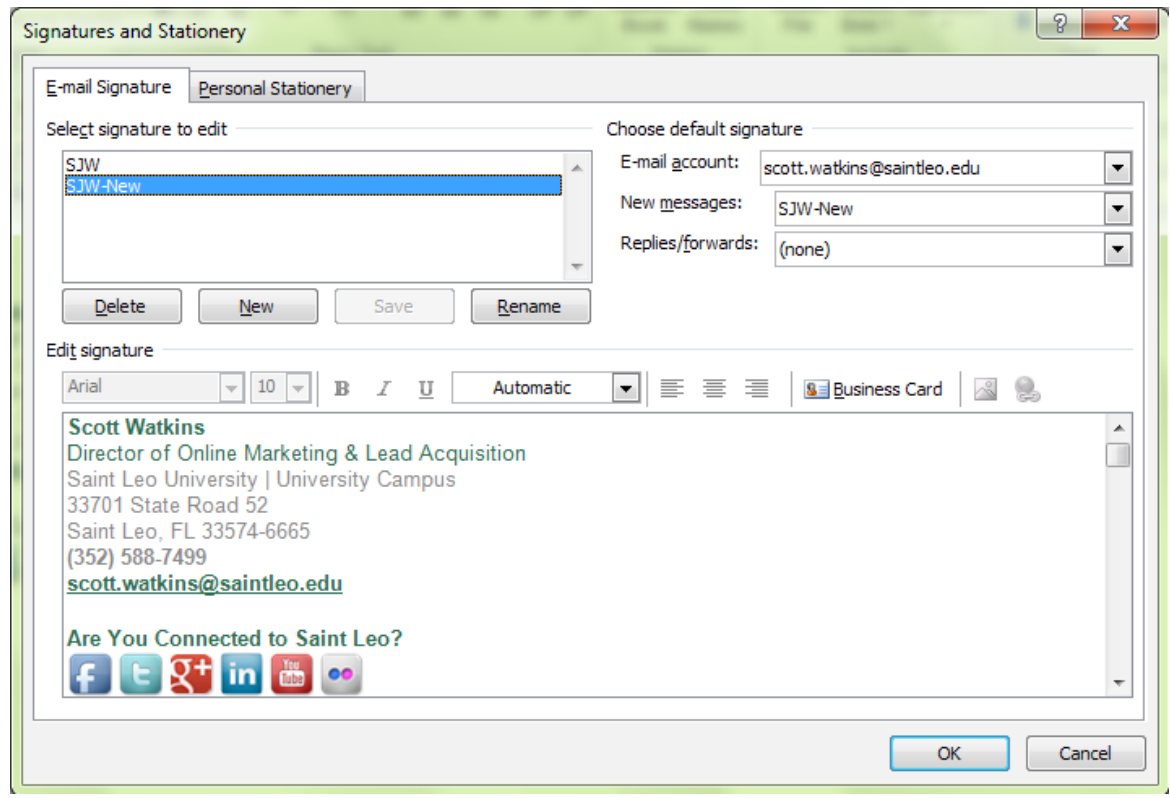

8. To finish creating the signature, click **OK**.

Note: The signature that you just created or modified won't appear in the open message; it must be inserted into the message. Or simply close the new message that you opened in Step #1 and open a new one. Your new signature should now display in the new message.